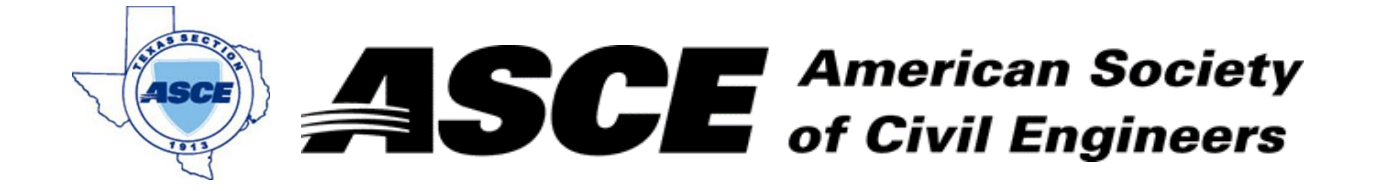

## **Certification of Participation Fort Worth Branch**

,我们也不能在这里的时候,我们也不能在这里的时候,我们也不能在这里的时候,我们也不能会在这里的时候,我们也不能会在这里的时候,我们也不能会在这里的时候,我们也不<br>第151章 我们的时候,我们的时候,我们的时候,我们的时候,我们的时候,我们的时候,我们的时候,我们的时候,我们的时候,我们的时候,我们的时候,我们的时候,我们

Is recognition for having completed **1.0** Professional Development Hour (PDH) of Continuting Education Credit for participating in the general session

## *Panther Island/Central City Flood Control Project Overview*

Matt Oliver, Public Information Officer at Trinity River Vision Authority December 12th, 2022